# การลงทะเบียนเรียน

#### ภาคการศึกษาปกติ

# ้ลงทะเบียนเรียนได้ไม่ต่ำกว่า 9 หน่วยกิต แต่\_ไม่เกิน 22 หน่วยกิต

\*\*หากนักศึกษามีความจำเป็นต้องลงทะเบียนเรียน มากกว่า 22 หน่วยกิต ้แต่ทั้งนี้ต้องไม่เกิน 25 หน่วยกิต (จะทำได้เพียงครั้งเดียวเท่านั้น) ้หรือ ต้องการลงทะเบียนเรียน น้อยกว่า 9 หน่วยกิต จะต้องยื่นคำร้องขอลงทะเบียนเรียน ้ต่ำกว่าเกณฑ์/เกินกว่าเกณฑ์ โดยผ่านการพิจารณาจากอาจารย์ที่ปรึกษา ้และ ประธานหลักสูตร แล้วยื่นคำร้องให้เจ้าหน้าที่งานทะเบียน

้เพื่อเสนอขออนุมัติจากรองคณบดีฝ่ายวิชาการ/คณบดี ต่อไป\*\*

## ภาคการศึกษาฤดูร้อน

คำเตือน

้ลงทะเบียนเรียนได้ไม่ต่ำกว่า 3 หน่วยกิต แต่ ไม่เกิน 9 หน่วยกิต

้นักศึกษาควรพบอาจารย์ที่ปรึกษา ้เพื่อขอคำแนะนำเกี่ยวกับแผนการเรียน และการลงทะเบียน

คูมือการลงทะเบียนเรียน นักศึกษา คณะเทคโนโลยีสื่อสารมวลชน

1. ให้นักศึกษาเข้าไปที่เว็บไซต์ของคณะเทคโนโลยีสื่อสารมวลชน http://www.mct.rmutt.ac.th จากนั้นคลิกที่ ระบบทะเบียนนักศึกษา ดังรูป

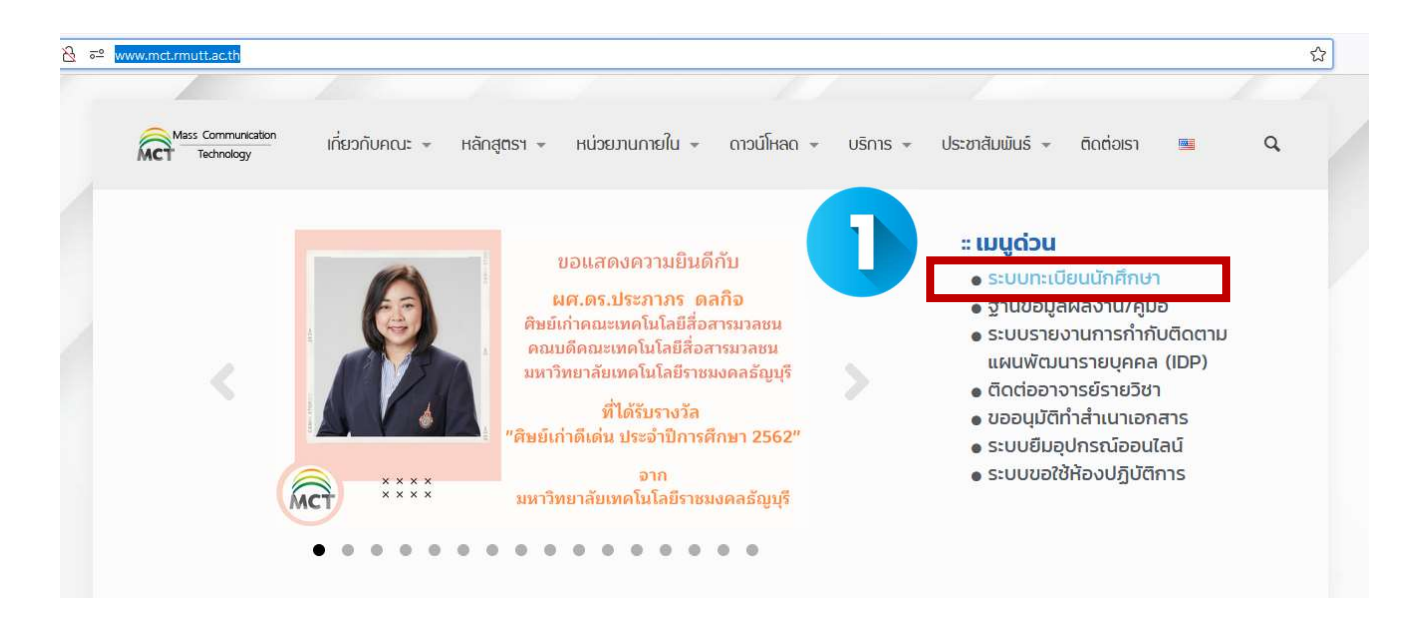

2.จากนั้นจะขึ้นหน้าเว็บของ งานทะเบียนของคณะ ให้นักศึกษาคลิกเลือกที่ ระบบนักศึกษาปัจจุบัน

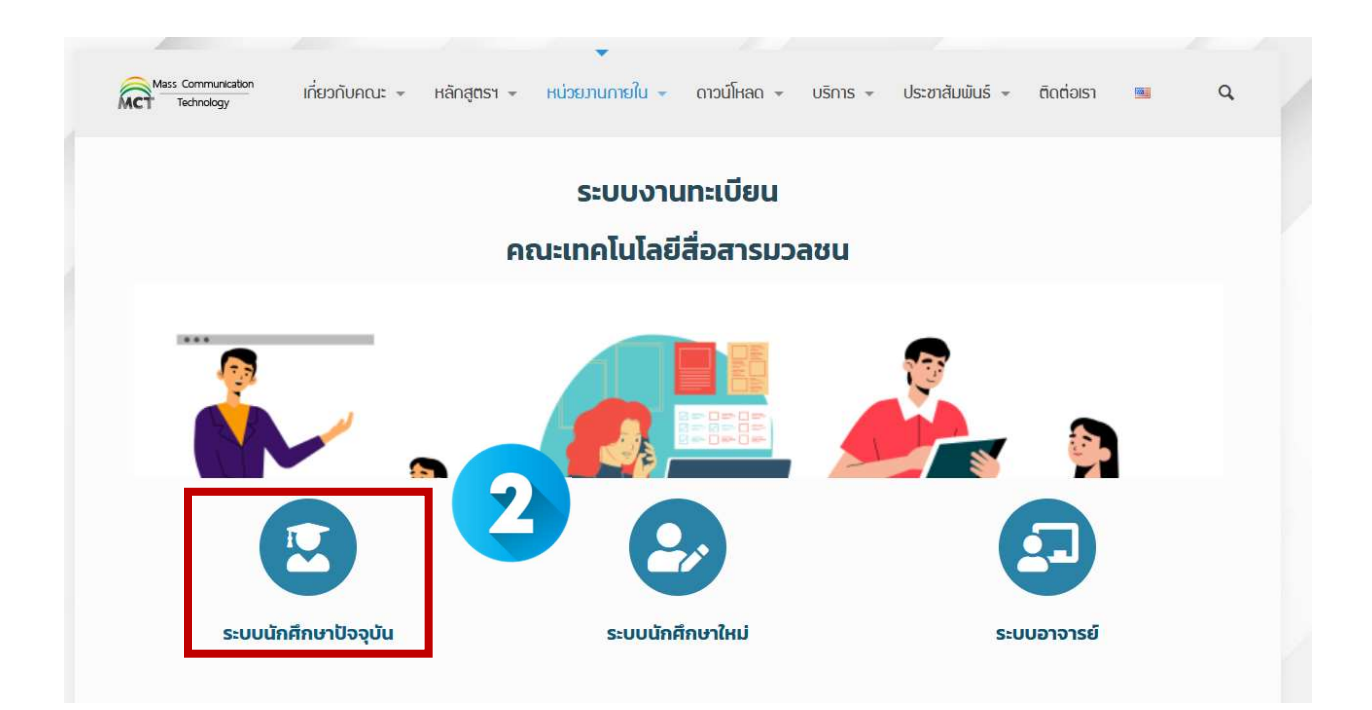

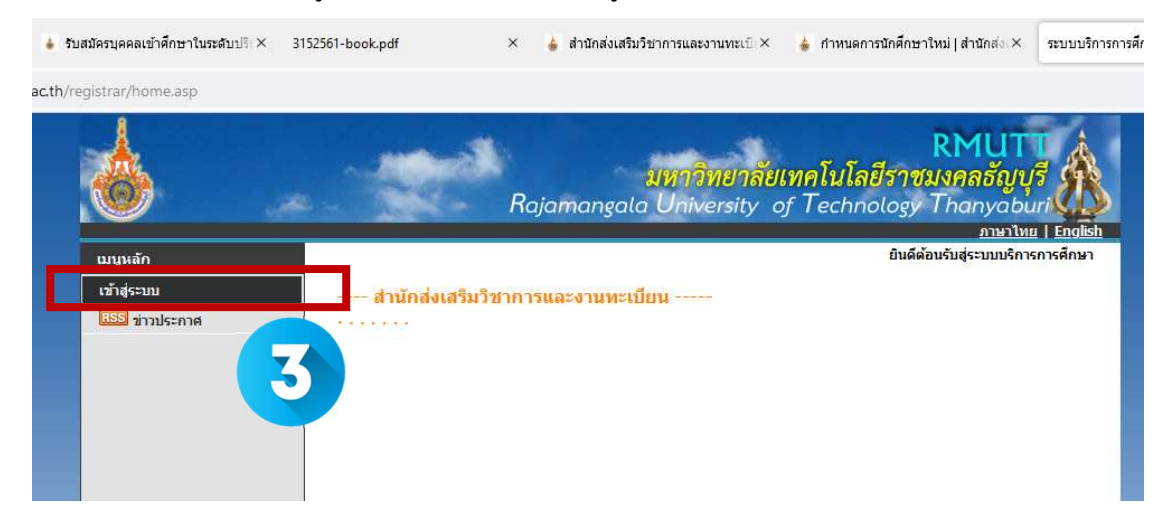

3. เมื่อขึ้นหนาระบบทะเบียนดังรูป ใหนักศึกษาเลือกที่ เขาสูระบบ

4. จากนั้นให้ นักศึกษา กรอกข้อมูล รหัสประจำตัวนักศึกษา และ รหัสผ่าน จากนั้นคลิกที่ เข้าสู่ระบบ

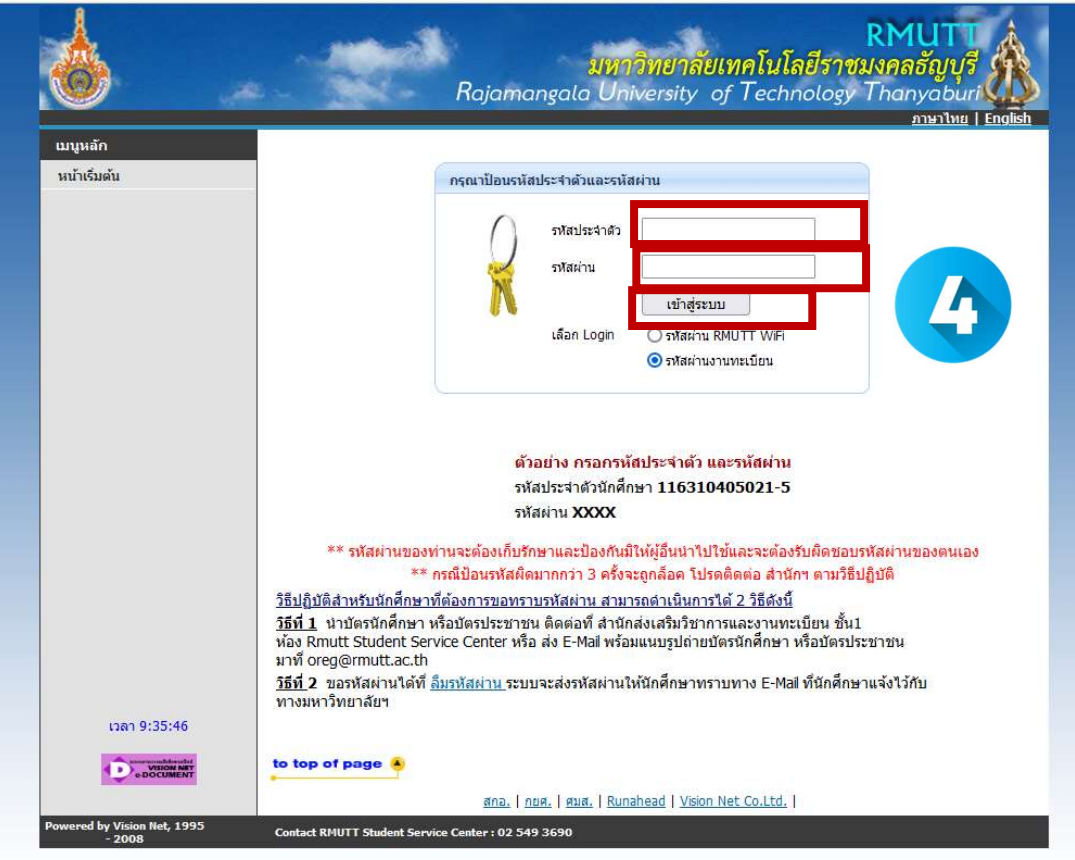

5. จากนั้นให นักศึกษา ตอบแบบประเมิน

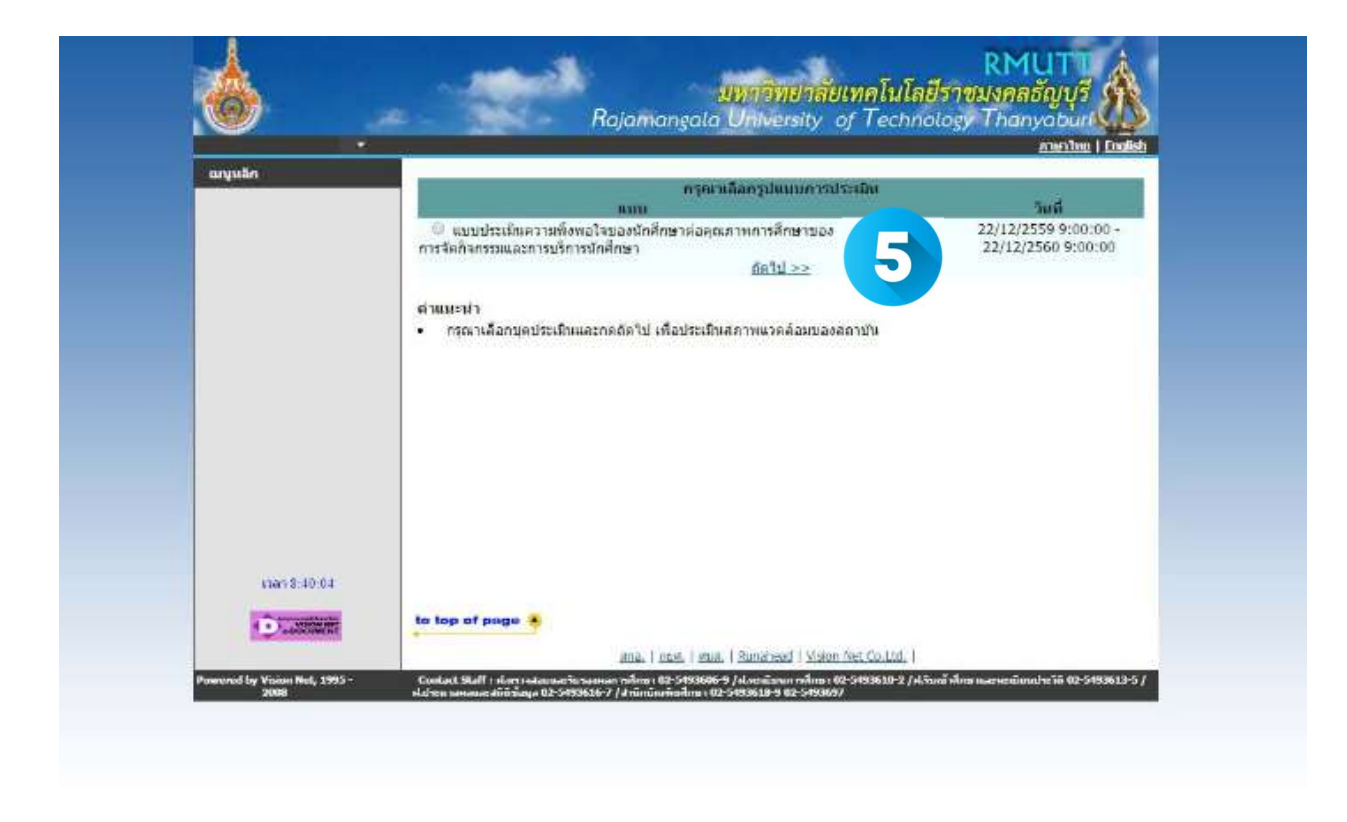

6. เมื่อนักศกึษาตอบแบบประเมนิเรียบรอยแลว ใหนักศึกษา เลือกที่ เมนูลงทะเบียน

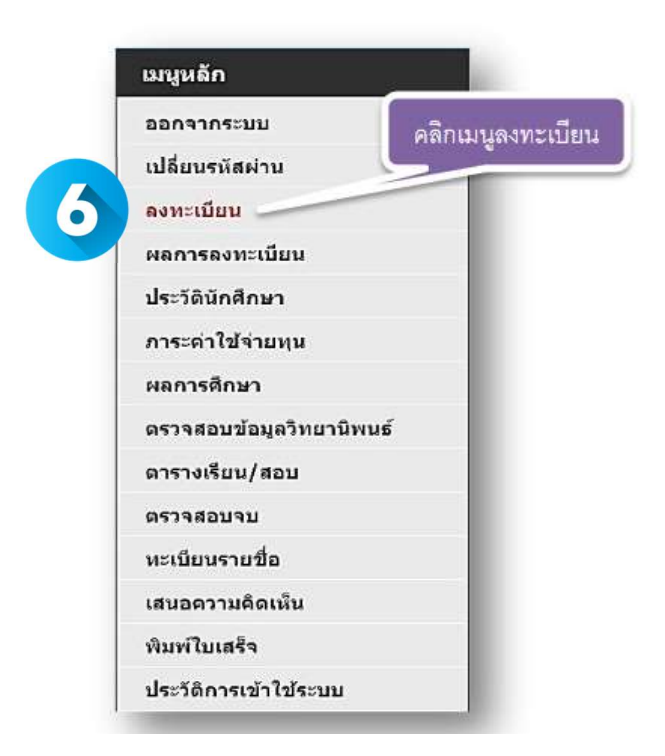

คูมือการลงทะเบียนเรียน นักศึกษา คณะเทคโนโลยีสื่อสารมวลชน

7. หน้ายืนยันการลงทะเบียน ให้นักศึกษาเลือก ลงทะเบียน เพื่อเข้าสู่การลงทะเบียน

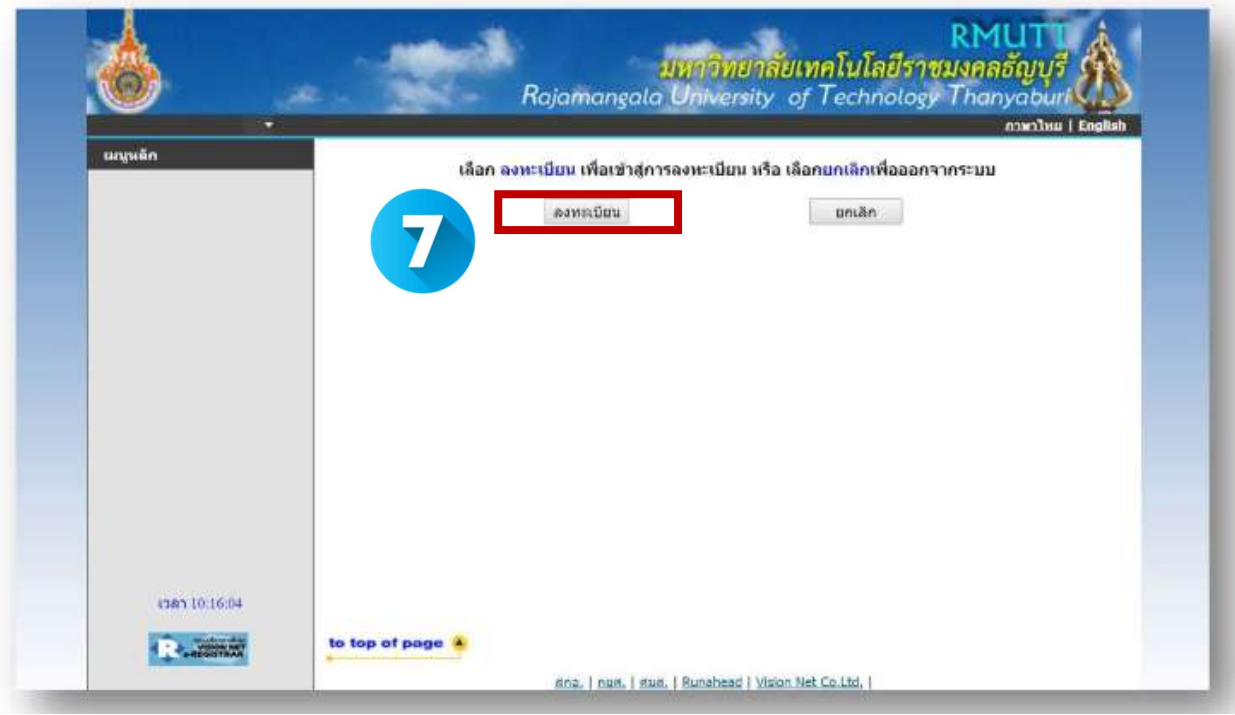

# แถบเมนูเมื่อเขาสูระบบลงทะเบียน

เมื่อนักศึกษาคลิกที่เมนู ลงทะเบียน หน้าจอจะปรากฏเมนูย่อยต่าง ๆ ทางด้านซ้ายมือเพื่ออำนวยความสะดวกใน การลงทะเบียน เช่น เมนูแสดงหลักสูตร เมนูค้นหารายวิชา เมนูคำนวณค่าใช้จ่าย เมนูแสดงตารางเรียน ตารางสอบ และการยืนยันการลงทะเบียน เปนตน

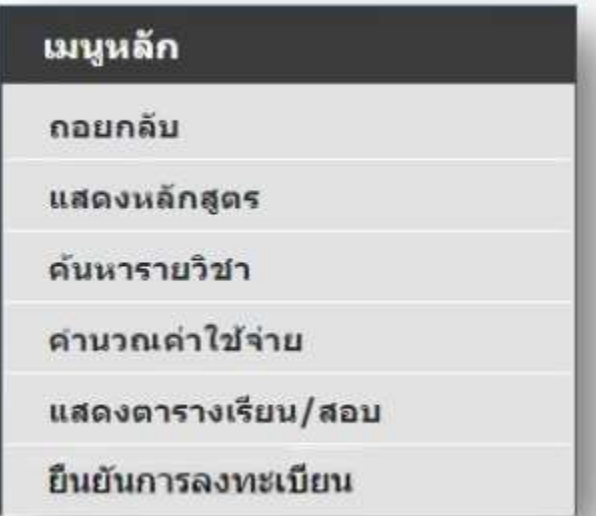

## 8. ขั้นตอนการลงทะเบียนผานเว็บไซต

ี นักศึกษาสามารถค้นหารายวิชาที่ช่องระบุรหัสวิชา **(สามารถใช้สัญลักษณ์ \* เพื่อค้นหารายวิชาทั้งหมด)** ที่ ้ต้องการลงทะเบียนจากการบันทึกรหัสรายวิชา แล้วคลิกที่เมนู ค้นหา รายชื่อวิชาที่เราค้นหาก็จะแสดงขึ้นมา เพื่อใหนักศึกษาเลือก

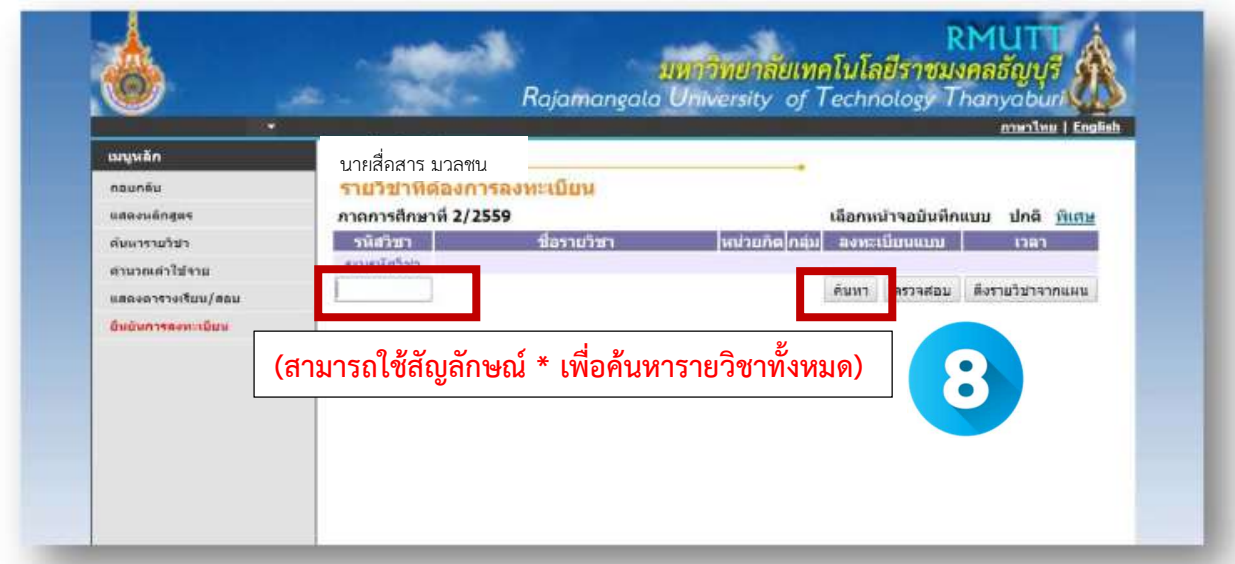

9. การเลือกวิชาที่ต้องการลงทะเบียนโดยคลิกที่ รูปตะกร้า วิชาที่เลือกจะเลื่อนขึ้นไปข้างบน แสดงวานักศึกษาไดเลือกวิชานั้น ๆ เพื่อที่จะลงทะเบียน

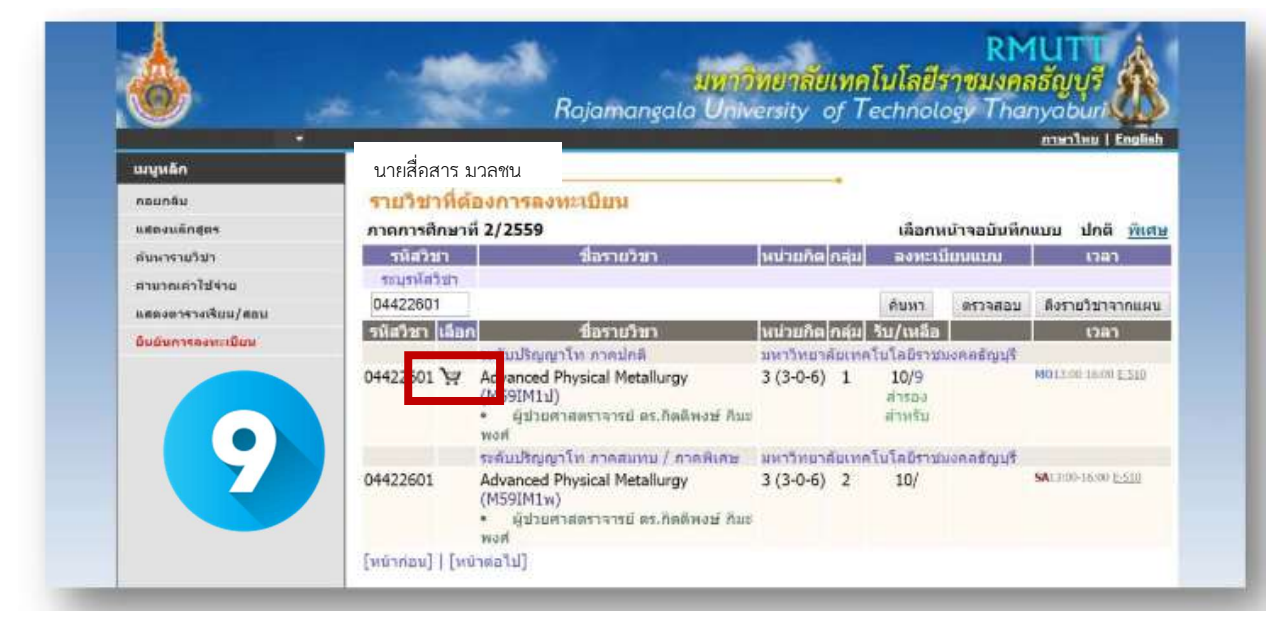

|                                 |                          |                                                                                           |              |                                                                       |                                 |                     | <b>Antonius   English</b>  |  |
|---------------------------------|--------------------------|-------------------------------------------------------------------------------------------|--------------|-----------------------------------------------------------------------|---------------------------------|---------------------|----------------------------|--|
| นญแล็ก                          | นายสื่อสาร มวลชน         |                                                                                           |              |                                                                       |                                 |                     |                            |  |
| nounau                          | รานวนาทดองการลงทะเบียน   |                                                                                           |              |                                                                       |                                 |                     |                            |  |
| แสดงหลักสตร<br>ต้นมารายวิชา     | านิสวิชา                 | ภาคการศึกษาที่ 2/2559<br>เลือกหน้าจอบันทึกแบบ<br>ชื่อรายวิชา<br>หน่วยก็ตุ่กลุ่ม           |              |                                                                       |                                 |                     | ปกติ พิเศษ                 |  |
|                                 |                          | 04422601 [au] Advanced Physical Metallurgy<br>จำนวนหน่วยก็ครวม                            | 3<br>з       | 1                                                                     | азистіпнинн                     |                     | 1797<br>M01200-18:00 E-510 |  |
| urruncurn<br>แสดงดารางเรียน/สอน | sausiatat                |                                                                                           |              |                                                                       |                                 |                     | ค่าใช้จ่าย<br>30,000.00    |  |
| <u>Андилтелен-крин</u>          | 04422601                 |                                                                                           |              |                                                                       | ค้นหา                           | 0523801             | ดังรายวิชาจากแผน           |  |
|                                 | รหัสวชา เลือก            | ชื่อรายวชา<br>รรดับปริญญาโท ภาคปกติ                                                       |              | หน่วยกิดไกล่ม  รับ/เหลือ<br>car<br>มหาวิทยาลัยเทคโนโลยีราชมงคลลัญบุรี |                                 |                     |                            |  |
|                                 | 04422601 V               | Advanced Physical Metallurgy<br>(M59IM11)<br>ผู้ช่วยศาสตราจารย์ คร.กิตติพงษ์ ก็มะ<br>wait | $3(3-0-6)$ 1 |                                                                       | 10/9<br>57524<br><b>ATTMENT</b> | MO13:00-16:00 E-510 |                            |  |
|                                 |                          | ระดับบริณญาโท ภาคสมทบ / ภาคพิเศษ - มหาวิทยาลัยเหตุในโลยีราชนงคลธิญบริ                     |              |                                                                       |                                 |                     |                            |  |
|                                 | 04422601                 | Advanced Physical Metallurgy<br>(M59IM1w)<br>ผู้ช่วยศาสตราจารย์ ตร.กิตติพงษ์ กิมช<br>wan  | $3(3-0-6)$ 2 |                                                                       | 10/                             |                     | SA13:00-16:00 8-510        |  |
|                                 | ไหน้าค่อนไ   ไหน้าต่อไป] |                                                                                           |              |                                                                       |                                 |                     |                            |  |

รูปตัวอยางเม่ือนักศึกษาเลือกรายวิชาแลว

10. ทุกครั้งที่ทำการเลือกรายวิชา ระบบจะทำการตรวจสอบความถูกต้องในการลงทะเบียน เช่น เวลาเรียนซ้ำ โดยจะขึ้นแสดงขอความสีแดง บริเวณดานลางของกรอบรายวิชาที่เลือก แสดงขอความการผิดพลาดที่เกิดขึ้น

\*หากเกิดเหตุการณเชนนี้ขึ้น นักศึกษาควร เลือกลบรายวิชา ที่ไมผานเง่ือนไขการลงทะเบียนออกไปเสียกอน แลว เลือกรายวิชาใหมที่ตรงตามเงื่อนไข หรือลงทะเบียนในรายวิชาที่สามารถลงทะเบียนไดไปกอน แลวจึงติดตอ เจาหนาที่งานทะเบียนของคณะ เพื่อเขียนคํารองขอลงทะเบียนในรายวิชาที่ตองการตามกระบวนการของทาง มหาวิทยาลัย ทั้งนี้จะตองไมขัดกับระเบียบหรือขอบังคับที่เกี่ยวของดวย

| ۰<br>นญหลัก                  | นายสื่อสาร มวลชน         |                                                                               |                                   |  |                |                      | maning I English            |                |
|------------------------------|--------------------------|-------------------------------------------------------------------------------|-----------------------------------|--|----------------|----------------------|-----------------------------|----------------|
|                              |                          | รายวิชาที่ต้องการลงทะเบียน                                                    |                                   |  |                |                      |                             |                |
| naunau                       |                          |                                                                               |                                   |  |                |                      |                             |                |
| แสดงแล็กสตร                  | ภาคการศึกษาที่ 2/2559    |                                                                               |                                   |  |                | เลือกหน้าจอบันทึกแบบ |                             | ปกติ พิเศษ     |
| ดับนารายวิชา                 | รหัสวิชา                 | ชื่อรายวิชา                                                                   | หน่วยกิดไกล่ม                     |  |                | ลงพะเบียบแบบ         | man<br>MO13 (8) 10:00 1-518 |                |
| ucilistrancuca               |                          | 04422601 [au] Advanced Physical Metallurgy                                    |                                   |  |                |                      | TU09:00-12:00 E-510         |                |
| แสดงตารางเรียน/สอบ           | 04422602 [au]            | Advanced Materials Machining<br>Processes                                     | ٦                                 |  |                |                      |                             |                |
| <b>Видинтеванствен</b><br>10 |                          | (วันเวลาของตารางเรียนซ้อนกัน)                                                 |                                   |  |                |                      |                             |                |
|                              |                          | 04423601 [au] Advanced Metal Forming Technology                               | 3                                 |  |                |                      | MORE 00-12-00 E-510         |                |
|                              |                          | 04550602 [au] Textile Engineering Seminar 2<br>(วันเวลาของคารางเรียนชื่อนกัน) |                                   |  |                |                      | T00500-12:00 EN3-4204       |                |
|                              | retainsants              | จำนวนหน่วยกิตรวม                                                              | 10                                |  |                |                      |                             | ใบปีค่าใช้จ่าย |
|                              |                          | ึง เป็นฉริมเก่นเป็นฉบานกา                                                     |                                   |  |                |                      |                             |                |
|                              | 04550602                 |                                                                               |                                   |  | AUM            | emassu               | คือรายวิชาจากแผน            |                |
|                              | รหัสวิชา เลือก           | ชื่อรายวิชา                                                                   | หน่วยกิต กลุ่ม  รับ/เหลือ         |  |                | <b>Dan</b>           |                             |                |
|                              |                          | ระดับปริญญาโท ภาคปกติ                                                         | มหาวิทยาลัยเทคโนโลยีราชมงคลชัญบริ |  |                |                      |                             |                |
|                              | 04550602                 | Textile Engineering Seminar 2<br>(M59TE11)                                    | $1(0-3-6)$ 1                      |  | 10/9<br>871500 |                      | THOS:00-12:00 ENS-4204      |                |
|                              |                          | ตร.บิณหาสันต์ บริญบาร                                                         |                                   |  | anelu          |                      |                             |                |
|                              | [หน้าค่อน] [ [หน้าต่อไป] |                                                                               |                                   |  |                |                      |                             |                |

ตัวอยางหนา หากมีรายวิชาที่เวลาชนกัน

| ۰                  |                                   |                                                                                                    |                     |                            |                                  | <b>Animalism   English</b> |            |  |
|--------------------|-----------------------------------|----------------------------------------------------------------------------------------------------|---------------------|----------------------------|----------------------------------|----------------------------|------------|--|
| เมนหลัก            | นายสื่อสาร มวลชน                  |                                                                                                    |                     |                            |                                  |                            |            |  |
| naunau             |                                   | รายวิชาที่ต้องการลงทะเบียน                                                                                                   |                     |                            |                                  |                            |            |  |
| naayishnaas        | ภาคการศึกษาที่ 2/2559<br>รหัสวิชา | ชื่อรายวิชา                                                                                                    |                     |                            | เลือกหน้าจอบันทึกแบบ             |                            | ปกติ พิเศษ |  |
| ค้นมารายวิชา       |                                   | 04422601 [au] Advanced Physical Metallurgy                                                                                   | หน่วยกิตไกล้มไ<br>3 |                            | ลงพะเบียนแบบ                     | man<br>M012:00-16:00 E-510 |            |  |
| หกำไม่กำเนิน       | 04422602 [au]                     | Advanced Materials Machining                                                                                                 | 3                   |                            |                                  | T00030-12:00 E-510         |            |  |
| แสดงตารางเรียน/สอบ |                                   | Processes                                                                                                    |                     |                            |                                  |                            |            |  |
| поднятельности     |                                   | 04423601 [au] Advanced Metal Forming Technology                                                                              | з                   |                            |                                  | MO00:00-12:00 E-510        |            |  |
|                    |                                   | 04550606 [au] Analysis of Textile Dyeing and Finishing<br>Systems                                                            | 3                   |                            |                                  | FR/A:10-12-50 EN5-2202     |            |  |
|                    | rustation                         | ร่านวนหน่วยก็ตรวม                                                                                                    | 12                  |                            |                                  | ตำไซิจาย<br>39,000.00      |            |  |
|                    | 04550606                          |                                                                                                    |                     | ล้นหา                      | emaziau                          | ดังรายวิชาจากแผน           |            |  |
| 10                 | รหัสวิชา เลือก                    | ชื่อรายวิชา                                                                                                    |                     | ็นน่วยกิต∣กลุ่ม∣ ริบ/เหลือ |                                  | than                       |            |  |
|                    |                                   | ระดับบริญญาโท ภาคปกติ                                                                                                    |                     |                            | มหาวทยาลัยเทคโนโลยีราชมงคลชัญบริ |                            |            |  |
|                    | 04550606                          | Analysis of Textile Dyeing and Finishing 3 (3-0-6) 1<br>Systems<br>(M59TE11)<br>ผู้ช่วยศาสตราจารย์ คร.อภิชาติ สบธิ<br>สมบัติ |                     | 10/9<br>111500<br>สาหรับ   |                                  | FR09:00-12:00 ENS-2202     |            |  |
|                    |                                   |                                                                                                    |                     |                            |                                  |                            |            |  |

ตัวอยางหนา ที่ไมมีรายวิชาที่เวลาชนกัน

#### 11. การแสดงตารางเรียน/สอบ

นักศึกษาสามารถตรวจสอบข้อมูลตารางเรียนและตารางสอบของรายวิชาที่นักศึกษาเลือกลงทะเบียนก่อนการ ยืนยันการลงทะเบียนได้โดยเลือกคลิกที่เมนู แสดงตารางเรียน/สอบ เพื่อดูวันเวลาเรียนได้หลังจากที่ เลือกวิชาลงทะเบียนไวแลว

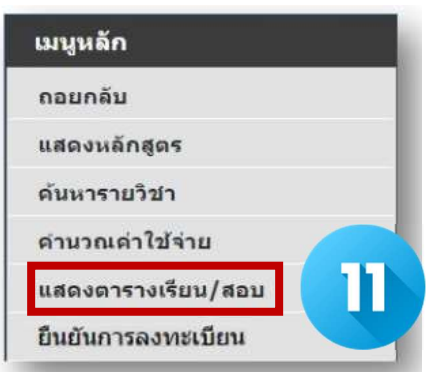

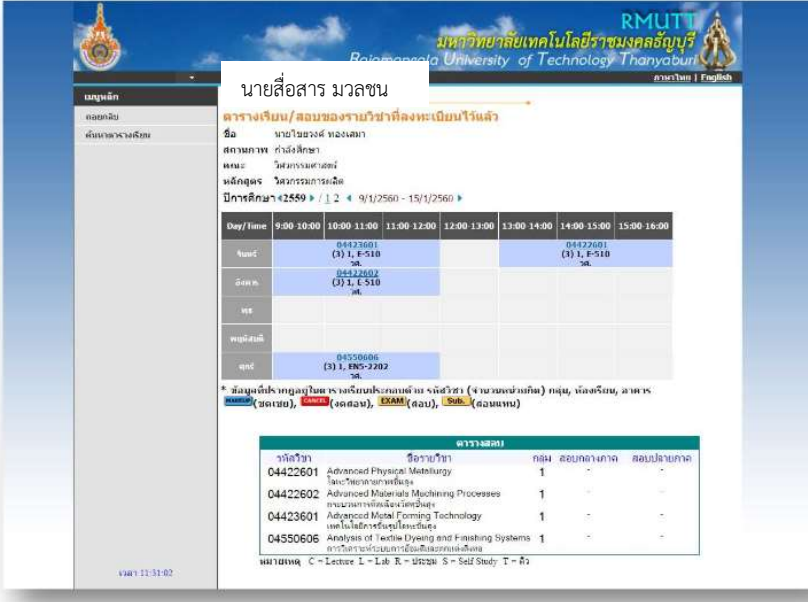

หนาแสดงตารางเรียน/สอน

#### 12. การยืนยันการลงทะเบียน

เมื่อนักศึกษาเลือกวิชาที่ต้องการลงทะเบียนถูกต้องแล้ว ให้นักศึกษาดำเนินการยืนยันการลงทะเบียน โดยคลิกที่ เมนู ยืนยันการลงทะเบียน ที่แถบเมนูดานซายของหนาลงทะเบียน และคลิกที่เมนู ยืนยันการลงทะเบียน อีกครั้งที่บริเวณตรงกลางหนาจอ ถาผลของการตรวจสอบรายวิชาที่ถูกเลือกนั้นไมผานจะไมสามารถยืนยันการ ลงทะเบียนได ตองกลับไปปรับเปลี่ยนรายวิชาใหม

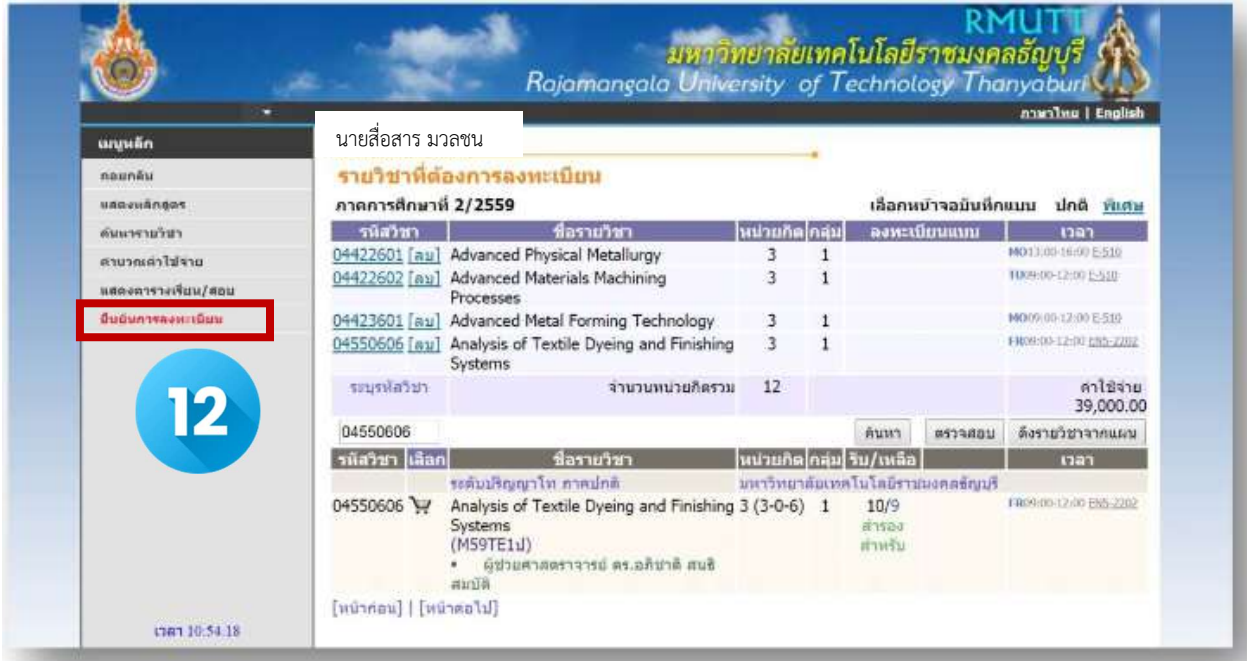

13. จากนั้นคลิกเลือกยืนยันการลงทะเบียน

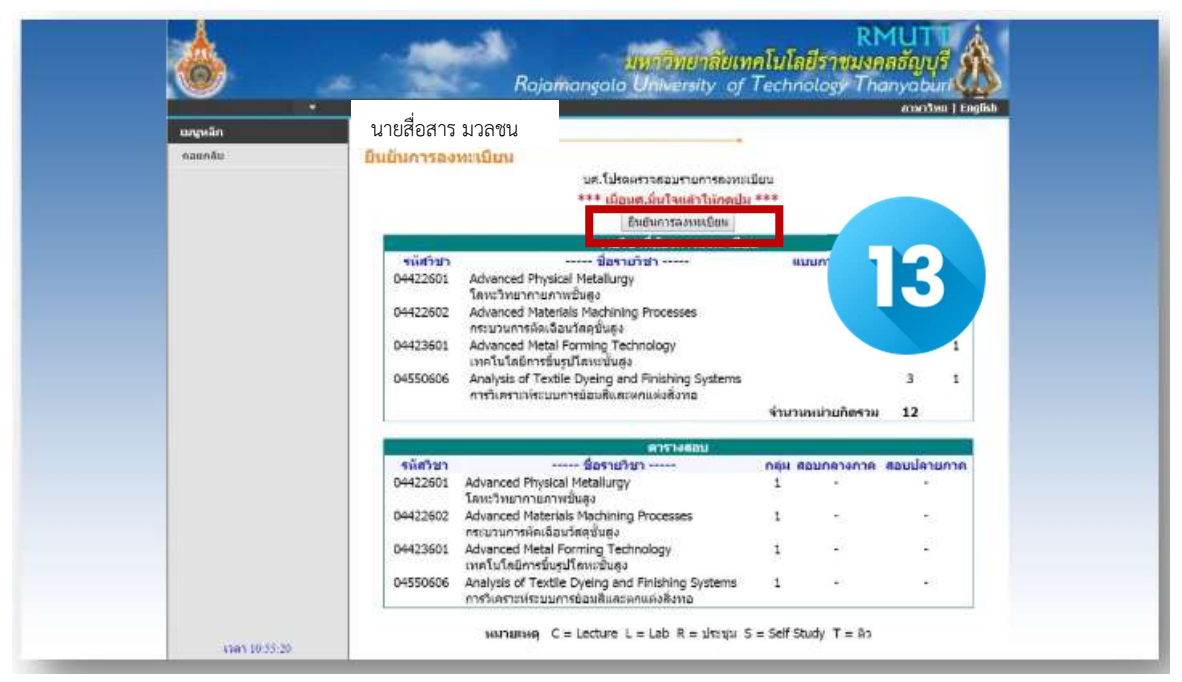

คูมือการลงทะเบียนเรียน นักศึกษา คณะเทคโนโลยีสื่อสารมวลชน

### ขอควรระวังในการยืนยันการลงทะเบียน

หากนักศึกษาเลือกยืนยันการลงทะเบียนแลว จะไมสามารถยอนกลับได นักศึกษาควรเลือกรายวิชาใหครบถวน ถูกต้อง

์<br>14. หลังจากนั้นจะขึ้นหน้าจอ ผลการลงทะเบียน การลงทะเบียนสำเร็จ ให้นักศึกษา เลือกที่ ผลลงทะเบียน

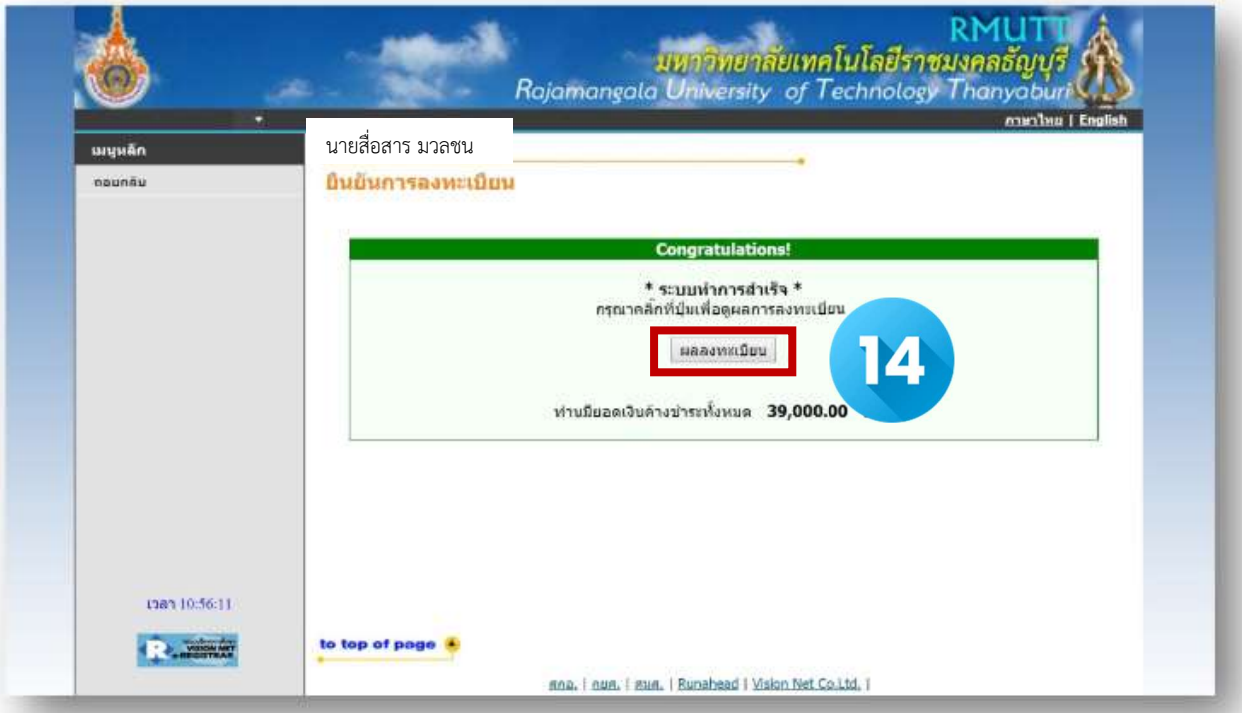

15. ระบบจะแสดงรายชื่อวิชาที่นักศึกษาได้ลงทะเบียนเรียบร้อยแล้ว

ให้นักศึกษาตรวจสอบรหัสวิชา ชื่อรายวิชาจากผลลงทะเบียนให้ถูกต้อง จากนั้นให้นักศึกษา

+พิมพ์ใบแจ้งยอดการชำระเงิน โดยคลิกที่รูปเครื่องปริ้น มุมบนขวามือเพื่อนำไปชำระเงินที่ศูนย์บริการตามที่ระบุไว้ ในใบแจงยอดฯ

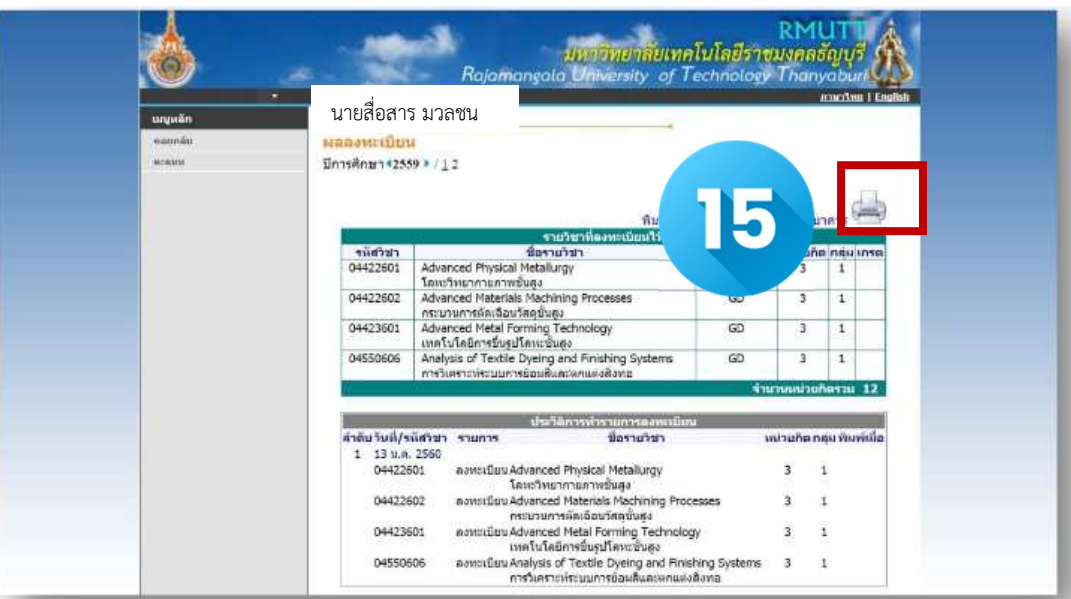

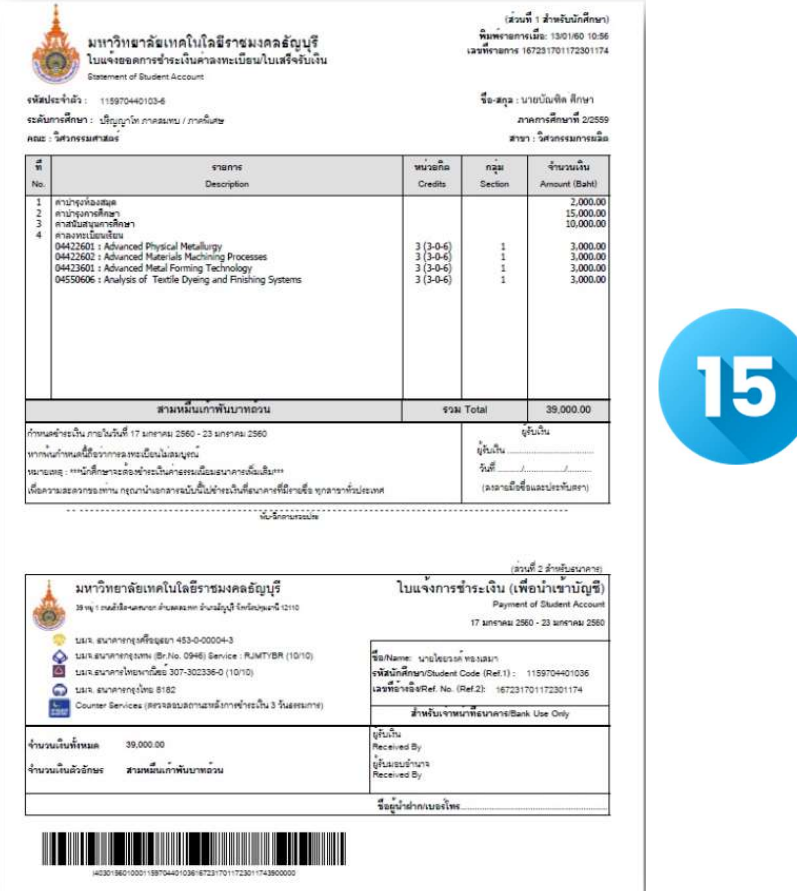

### ตัวอยางใบแจงยอด

เมื่อนักศึกษาชำระเงินเรียบร้อยแล้ว ก็จะถือว่า การลงทะเบียนเสร็จสมบูรณ์